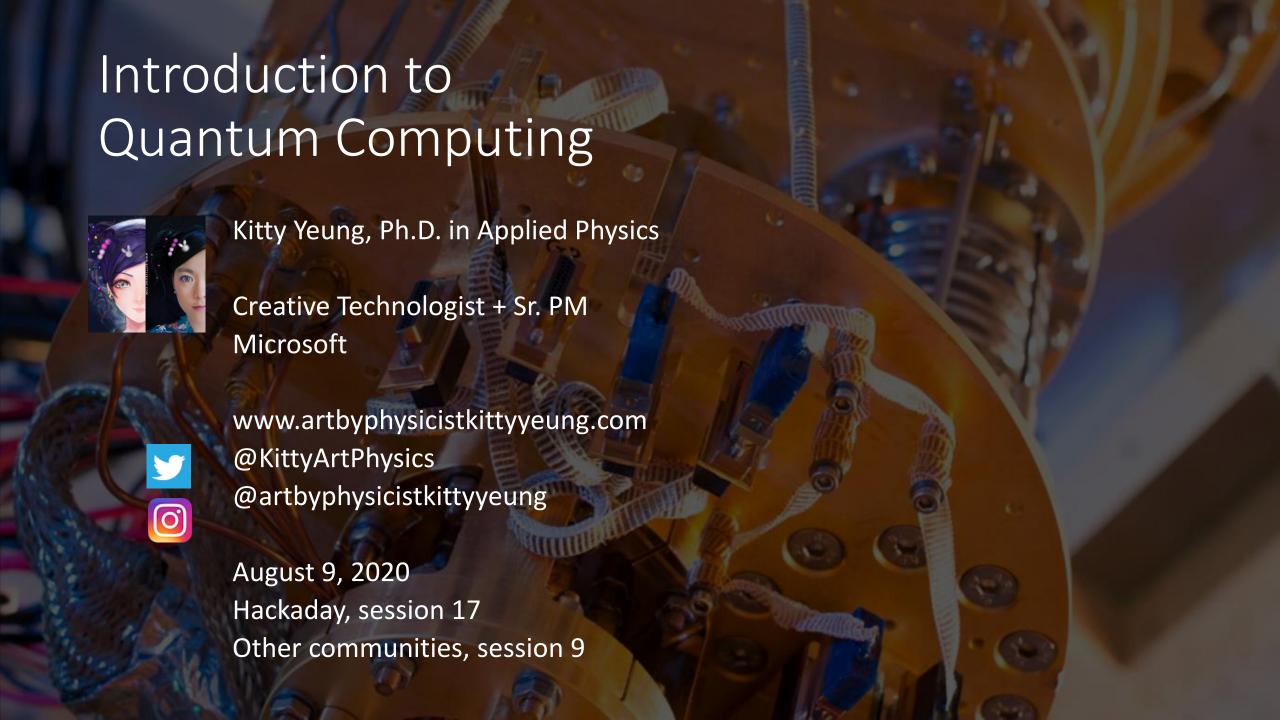

#### Class structure

- <u>Comics on Hackaday Quantum Computing</u> through Comics every Sun
- 30 mins 1 hour every Sun, one concept (theory, hardware, programming), Q&A
- Contribute to Q# documentation http://docs.microsoft.com/quantum
- Coding through Quantum Katas
   <a href="https://github.com/Microsoft/QuantumKatas/">https://github.com/Microsoft/QuantumKatas/</a>
- Discuss in Hackaday project comments throughout the week
- Take notes

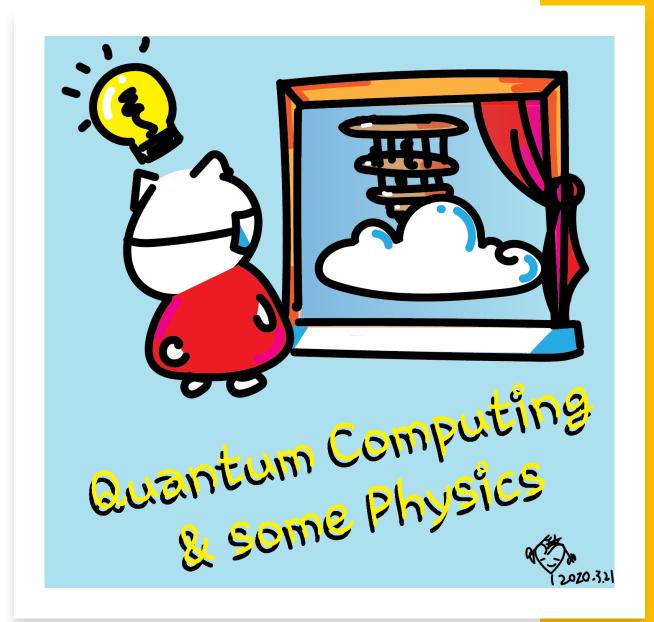

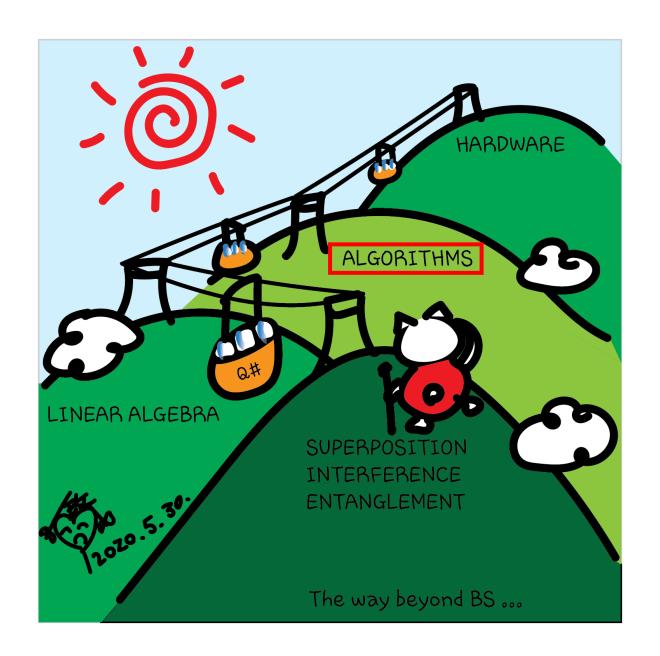

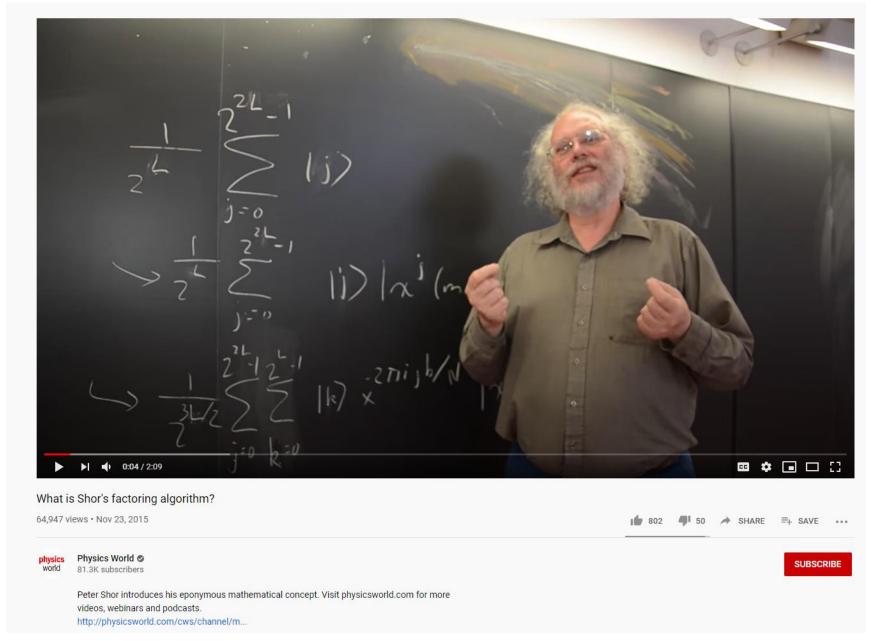

invented in 1994 by the American mathematician Peter Shor

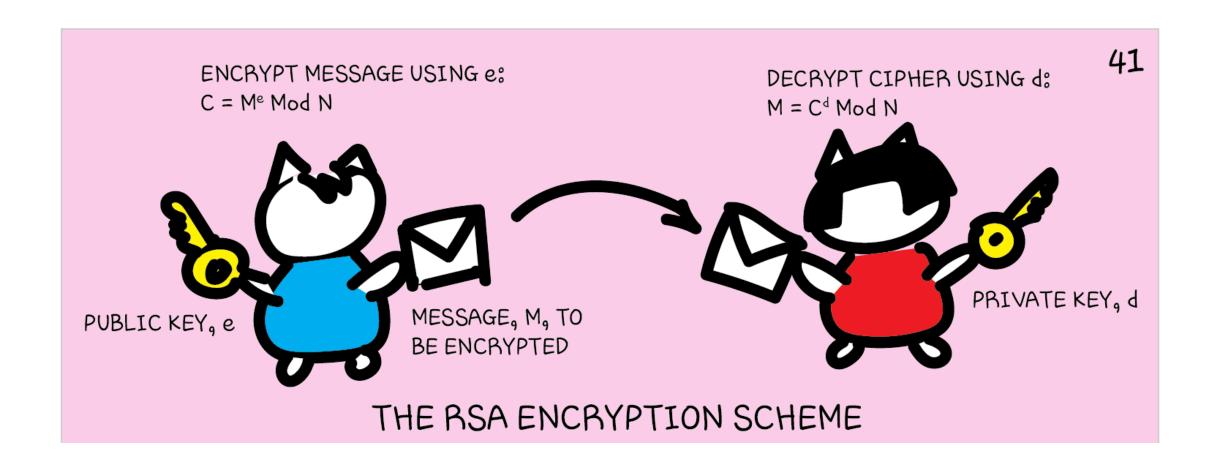

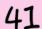

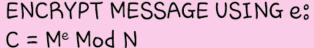

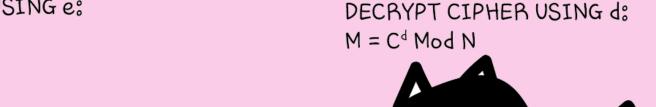

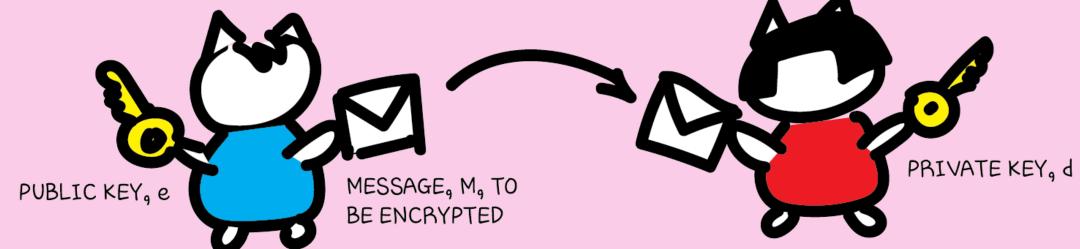

#### THE RSA ENCRYPTION SCHEME

 $M^{ed} Mod N = M$  N=p\*q r = (p-1)(q-1) e\*d Mod r = 1

PUBLIC: No e PRIVATE: po go do r N is really large - it is infeasible to factorize it classically to get p and q, thus, d and r.

### Example

- p = 101 and q = 113
- N = p \* q = 101 \* 113 = 11413
- r = (p-1)(q-1) = (101-1)(113-1) = 11200
- Find two numbers e and d that are relatively prime to N and for which e\*d=1 mod r
- Say e = 13
- Then d = 9477 so that  $e * d \mod r = 1$
- *e* \* *d* = 123201

# Example

- msg = 123
- Encrypted message = cipher =  $(m)^e \mod N = (123)^13 \mod 11413 = 5790$

• Decrypted message =  $msg = (cipher)^d \mod N = 5790^9477 \mod 11413 = 123$ 

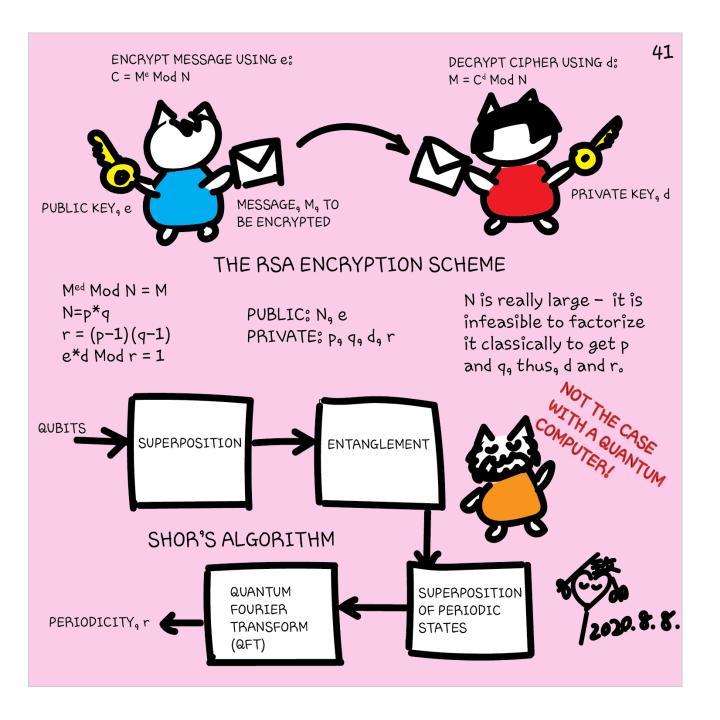

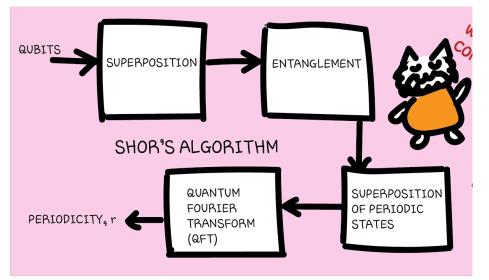

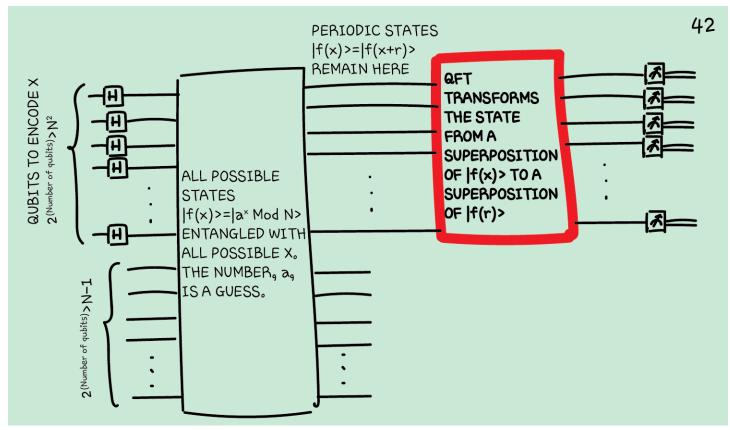

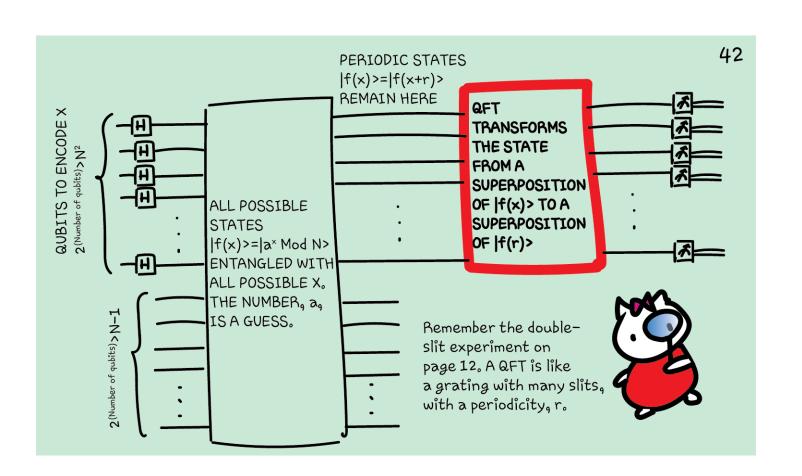

So, the things we observe (measure) are the results of interference.

Possible results from constructive interference are more likely to be measured. The other possibilities cancel each other out through destructive interference.

The famous double-slit experiment is a direct manifestation of quantum interference.

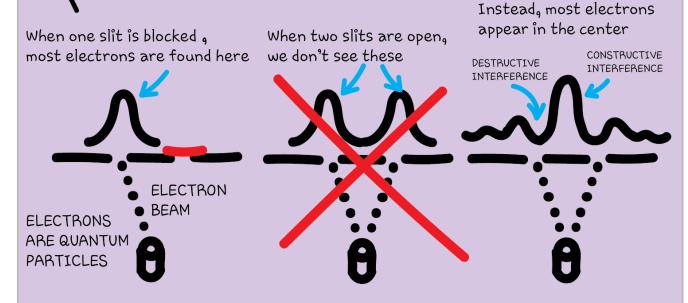

Interference is one of the "strange" behaviours of quantum systems enabled by superposition. What else?

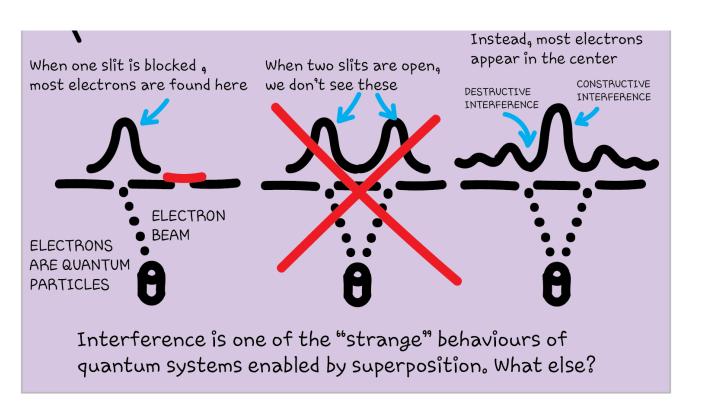

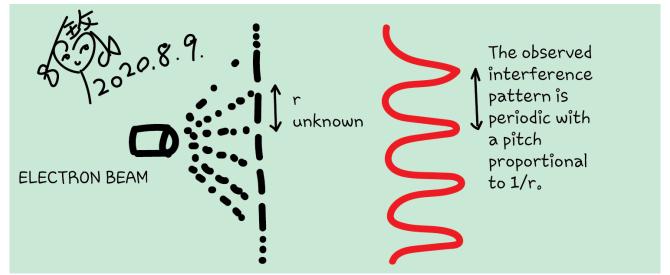

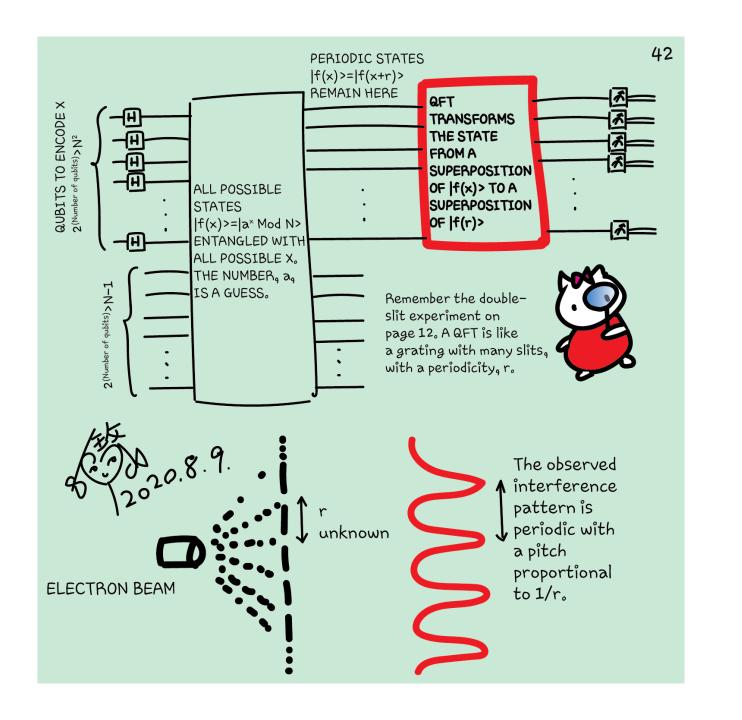

# Shor's Algorithm high-level videos

 How Quantum Computers Break Encryption | Shor's Algorithm Explained <a href="https://www.youtube.com/watch?v=lvTqbM5Dq4Q">https://www.youtube.com/watch?v=lvTqbM5Dq4Q</a>

 Hacking at Quantum Speed with Shor's Algorithm | Infinite Series https://www.youtube.com/watch?v=wUwZZaI5u0c&t=854s

#### Questions

- Post in chat or on Hackaday project https://hackaday.io/project/168554-quantum-computing-through-comics
- FAQ: Past Recordings on Hackaday project or my YouTube <a href="https://www.youtube.com/c/DrKittyYeung">https://www.youtube.com/c/DrKittyYeung</a>
- A quantum career Q&A session?